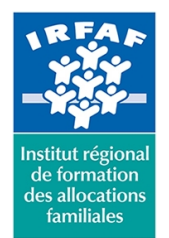

**Institut Régional de Formation des Allocations Familiales**

67 avenue Jean Jaurès - 75019 PARIS CEDEX 19 - Tél. : 01 71 13 36 18 **Siret : 381 050 996 00127 – APE 8559 A – N° déclaration d'activité : 11 75 48596 75**

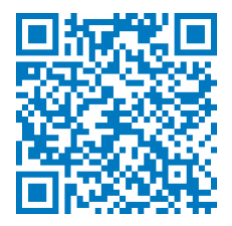

# **Excel : créer des tableaux avec des calculs**

## **Objectifs :**

- Appliquer les principes des calculs simples
- Utiliser les fonctions statistiques essentielles
- Gérer des données

#### **Programme :**

- **Formules de calcul**
	- utilisation de la somme automatique
	- o structure d'une formule de calcul simple
	- création d'une formule utilisant les opérateurs mathématiques
	- o recopie d'une formule de calcul
	- notion de cellule relative ou absolue
	- nommer des cellules et utilisation du nom dans une formule
- **Les fonctions de calcul**
	- o structure d'une formule utilisant une fonction (syntaxe)
	- utilisation de la fonction SOMME
	- utilisation d'autres fonctions (MOYENNE, NB, MAX, MIN)
	- l'assistant Fonction
	- fonctions statistiques classiques : NBVAL, NBVIDE, NB.SI, MOYENNE.SI, NB.SI.ENS., MOYENNE.SI,ENS.
- **Mise en forme de données dans Excel**
	- mises en forme prédéfinies
	- les styles de cellules
	- formats personnalisés
	- la mise en forme conditionnelle
	- o trier et filtrer des données

### **Méthode pédagogique :**

- Apports théoriques et méthodologiques
- Exercices pratiques courts et ciblés

### **Modalités d'évaluation et de validation :**

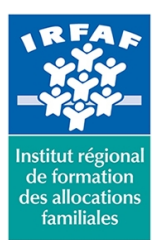

## **Institut Régional de Formation des Allocations Familiales**

67 avenue Jean Jaurès - 75019 PARIS CEDEX 19 - Tél. : 01 71 13 36 18 **Siret : 381 050 996 00127 – APE 8559 A – N° déclaration d'activité : 11 75 48596 75**

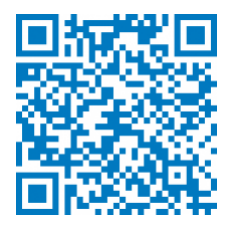

- **Evaluation de positionnement** : sous forme d'un questionnaire ou d'un tour de table avec le formateur pour valider les prérequis, pour évaluer les besoins individuels et pour déterminer le niveau de connaissances
- **Evaluation des acquis** : validation de la compréhension et de l'acquisition des connaissances sous forme de mises en situations, de réflexions collectives et d'utilisation d'outils de diagnostic
- **Evaluation à chaud :** à la fin de la formation, un bilan oral est effectué par le formateur et une évaluation écrite adressée aux stagiaires permettent d'apprécier la qualité de la prestation et de mesurer l'efficacité de l'action au regard des objectifs globaux
- **Evaluation à froid** : réalisée avec un outil interne Caf
- **Attestation de suivi** : Feuille de présence
- **Certificat de réalisation** mentionnant la nature, la durée de l'action est remis aux stagiaires à l'issue de la formation

### **Accessibilité :**

Nous mettons tout en œuvre afin d'offrir aux personnes en situation de handicap des conditions optimales d'accès et d'apprentissage. N'hésitez pas à contacter Naima Ouari référent handicap naima.ouari@caf92.caf.fr - 01 87 02 85 25 / 06 09 28 97 89 directement pour lui signaler vos besoins spécifiques.

#### **Public cible :**

Toute personne souhaitant alimenter un tableau de calculs simples et désirant gérer efficacement des listes **Pré-requis :**

- Disposer d'une licence Microsoft Office 365 client lourd E3 avec la version du logiciel installée en application de bureau
- Maîtriser la gestion de fichiers et la manipulation des fenêtres sous Windows
- Savoir concevoir un tableau
- Savoir gérer les données : sélectionner, copier, coller

#### **Programmation :**

Nous contacter Planification sur le site irfaf.fr **Catégorie :** Microsoft 365 : Excel **Lieu :** Irfaf

**Tarif / Jour / stagiaire :** 150 € **Modalités animation :** Classe virtuelle **Formateur :** Prestataire externe **Effectif :** 4 à 7 agents **Durée en jours :** 0.5 **Durée en heures :**  $\overline{a}$